## **DBGERR - Automatic Start of Debugger at Runtime Error**

This Natural profile parameter enables the Natural Debugger to be started automatically if a Natural error occurs at runtime.

The runtime environment will cede control to the Debugger in the event of a Natural error, independent of wether the Debugger is already on or not. This measure avoids the manual control effort of using the Natural system command TEST ON in such a case.

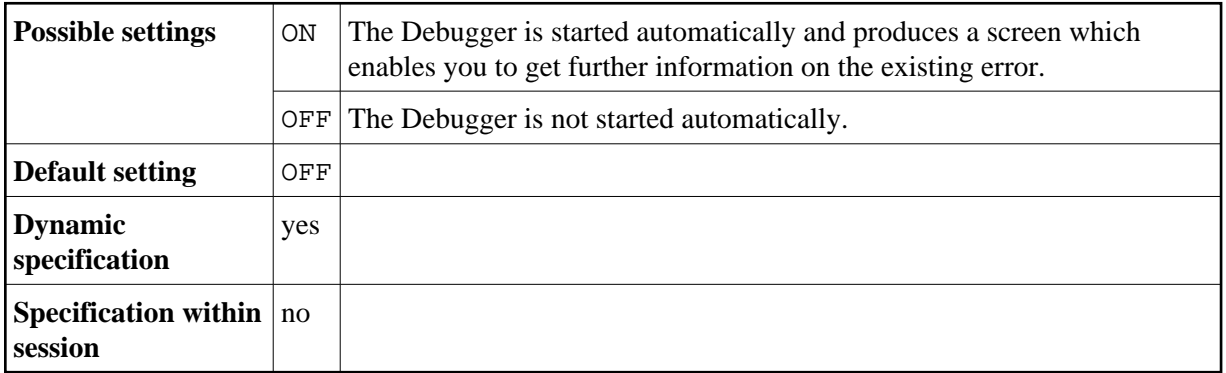

For further information, see *Start the Debugger* in the Natural *Debugger* documentation.